## 技術ノート KGTN 2010020301

## 現 象

GG サーバの 「画面のプロパティ」 で, "GO-Global Display Driver" の画面の解像度を選択できない.

## 説 明

"GO-Global Display Driver" は,GG のセッション用の仮想ディスプレイドライバですので,コンソール上 では "GO-Global Display Driver" ではない方のディスプレイを選択して下さい.下記の例では, "Intel(R) E7221 Integrated Graphics Controller" を選択します.

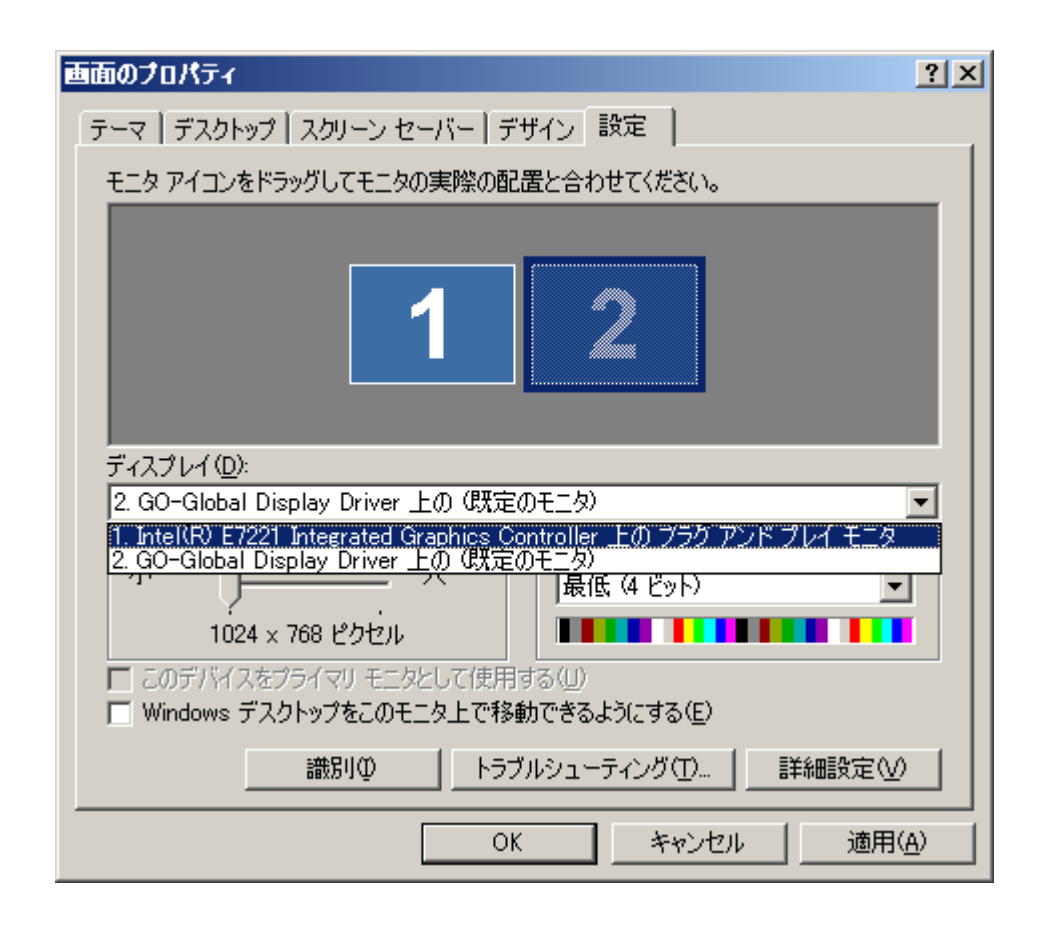

Last reviewed: Feb 03, 2010 Status: DRAFT Ref: N/A Copyright © 2010 kitASP Corporation